# **U Boat Dual Clock MKI For XWidget With Serial Key Download For PC Latest**

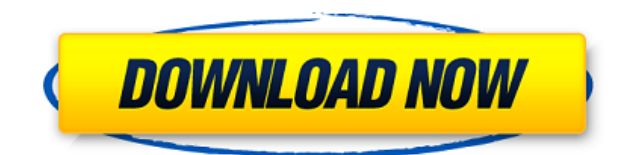

### **U Boat Dual Clock MKI For XWidget Crack + [Win/Mac]**

After many years of being used by millions of users, XWidget is one of the most used cross-platform widgets on the web. This widget provides various functions for its users to customize their desktop environment. It comes with two separate items that you can access by clicking the small and large crowns on the center of the desktop. These items can be configured by opening the corresponding menu that pops up after you click the middle crown button. The configuration options of this widget comprise both of its configurations in a single interface. You can configure such things as your desktop background, the size, direction, opacity and so on. Full of features It is possible that you can access a lot of customization features by opening the configuration menu that pops up upon clicking the middle crown button. More so, you can change the color, position, opacity and size of the timer by clicking the clock on the widget. Likewise, you can enable the controls of the widget. In this way, you can easily start and stop the timer or adjust its volume using your mouse. A cross-platform widget that you can use on your computer or mobile device It is entirely up to you whether you choose to use this widget on your computer or your mobile device. It is the choice of the user himself and he can do everything that he needs. Dual time display U Boat Dual Clock MKI for XWidget Crack For Windows helps you display an analog watch on your desktop without great efforts. The main face of the watch comes with two adjustable timers, a large and a small one that you can customize according to your preference. Clock with a simple interface The widget features a very simple and neat interface that makes it easier for you to navigate through it. Right-clicking it provides you with an extensive menu that shelters a large number of features. The most important ones include a simple configuration menu that comprises just a couple of settings, a tool tip, a sound, some animation and rotation degrees. Stops and starts the timer Additionally, this widget packs stops and starts of the timer. You can use the top one to start and stop the timer while the bottom one serves only as a stopping mechanism. In case you want to lock your widget in place, you just need to click the top pin on the left side. Customizable clock widget It is possible that you can change the clock face of the widget by clicking the crown

#### **U Boat Dual Clock MKI For XWidget Crack With Serial Key [Latest] 2022**

\* Start your clock and stopwatch widgets \* Start your time zone widgets \* Start your stopwatch widget \* Stop your time zone widget \* Stop your clock widget U-Boat Widgets Copyright Notice \* The copyright notice for U-Boat Widgets is included below. \* The copyright notice for the component is included below. \* The copyright notice for each widget on the same page is included below. \*/ #ifndef UBoat h #define UBoat h #define WIDGET\_HWMENU 10 #define WIDGET\_X 545 #define WIDGET\_Y 716 #define WIDGET\_SPACECOLOR 0xff6984e #define WIDGET\_OFFSET 3 class UBoat { public: void init(); private: int m\_pitchy, m\_imagey, m\_imagey2; int m\_spacewidth, m\_offsetx, m\_offsety; XComponent \*m\_px, \*m\_px2; int m\_width, m\_height; time\_t m\_currenttime, m\_oldcurrenttime; time\_t m\_starttime; time\_t m\_endtime; time\_t m\_runuptime 2edc1e01e8

## **U Boat Dual Clock MKI For XWidget Download**

Easy to install Dual time display Features stopwatch functions U Boat Dual Clock MKI for XWidget What's new in this version: - This component supports both the Linux xfce and the xfce4 DEs - The component is now available in two languages: french and english \*\*\*\* Windows installer \*\*\*\*\*\*\*\*\* Click on the links below to download the setup program for the utilities you want: - U Boat Dual Clock MKI - U Boat Dual Clock MKII - U Boat Dual Clock MKIII - U Boat Dual Clock MKIV - U Boat Dual Clock MKV - U Boat Dual Clock MKVI - U Boat Dual Clock MKVII - U Boat Dual Clock MKVIII - U Boat Dual Clock MKVIX - U Boat Dual Clock MKX - U Boat Dual Clock MKXi -------------------------------------------------------------- ------- SOME INFORMATION ABOUT U BOTTOM DESK CLOCK WIDGETS ---------------------------------------------- ----------------------- The U Bottom Desk Clock widgets are based on an innovative concept that uses two very lightweight modules (or widgets) instead of a single clock. One module is placed on the bottom of the screen and displays a clock to the left. The other module is placed on the bottom of the screen and displays a second clock to the right. A lot of time will be saved because you have to do a lot less work and mouse movements to check both time displays than with a single clock widget. The U Bottom Desk Clock widgets are also a very attractive, ergonomically favorable design. The clocks are displayed in an overlapping fashion, so there is no blank space between the clocks. The clocks can be rotated, moved and zoomed. The U Bottom Desk Clock widgets are only available for the Linux xfce and the xfce4 DEs. They do not work with the xfdesktop (for KDE and Gnome). ---------------------------------------------------------------------- SOME INFORMATION ABOUT X WIDGETS ------------------------------------------------ --------------------- X Widgets are a set of open-source applications that provide a wide range of functionalities to the Linux desktop, such as clocks, buttons, menus, launchers, sliders and a lot more. Each widget comes with a set of parameters and widgets that you can customize through the advanced configuration tool that comes with the widget. The X Widget Manager (xwm) is a unique feature that allows you to

<https://reallygoodemails.com/tidialiada>

<https://techplanet.today/post/home-plan-pro-v5541-final-serial-key-softhound-download-install> <https://joyme.io/poetispuncte>

<https://joyme.io/mennoomte>

<https://techplanet.today/post/harry-potter-box-set-720p-tr-dublaj-aksiyon-install>

<https://techplanet.today/post/anytoiso-pro-395-extra-quality-crack-registration-code>

[https://techplanet.today/post/bioshock-2-remastered-minervas-den-dlc-unlocker-codex-2018-no-surve](https://techplanet.today/post/bioshock-2-remastered-minervas-den-dlc-unlocker-codex-2018-no-survey-exclusive) [y-exclusive](https://techplanet.today/post/bioshock-2-remastered-minervas-den-dlc-unlocker-codex-2018-no-survey-exclusive)

<https://jemi.so/nokia-2690-flash-file-1070-free-download-english-updated>

<https://techplanet.today/post/time-pass-2-full-movie-download-free-hd-hot>

<https://techplanet.today/post/anatomy-of-hell-2004-dvdrip-xvidnogrp-repack>

<https://techplanet.today/post/x-plane-10-addon-carenado-ct206h-stationair-torrent-patched-download> <https://reallygoodemails.com/vecomonspu>

#### **What's New in the?**

U-boat Dual Clock U-boat widget clock that provides you with both Adjustable time and stopwatch functions. It features additional clock widgets such as U-boat dual-clock and U-boat. /\* SPDX-License-Identifier: GPL-2.0-only \*/ /\* \* Copyright (c) 2016 Chen-Yu Tsai \* \* Chen-Yu Tsai \*/ #ifndef \_CCU\_SUN8I\_A23\_A33\_H\_ #define \_CCU\_SUN8I\_A23\_A33\_H\_ #include #include #define CLK\_OSC\_12M 0 #define CLK\_PLL\_CPUX 12000000 #define CLK\_PLL\_AUDIO\_BASE 0 #define CLK\_PLL\_AUDIO 0 #define CLK\_PLL\_VIDEO0 1 #define CLK\_PLL\_VE 2 #define CLK\_PLL\_DDR0 3 #define CLK\_PLL\_PERIPH 4 /\* \* The PLL\_GPU has the same configuration as PLL\_PERIPH. The CPUX clock is \* used only for the CPU, as there is no GPU in A33-specific variants. \*/ #define CLK\_PLL\_GPU 5 #define CLK\_PLL\_PERIPH\_2X 6 /\* The MUX\_CCU\_PERIPH\_CLK is used for the peripherals in the A33  $*$ variants. The PERIPH clock is used by the USB and ethernet \*/ #define CLK\_PLL\_PERIPH\_2X\_ENET 7 #define CLK\_PLL\_PERIPH\_2X\_USB 8 /\* The Mux\_ccu\_ahb\_sun8i is only for the A23 variants \*/ #define CLK\_PLL\_SATA 9 #define CLK\_PLL\_SATA\_OUT 10 /\* The Mux\_ccu\_axi\_sun8i is only for the A33 variants  $*$ / #define CLK AXI 11 #define CLK AHB 12 #define CLK APB 13 /\* All the mod

#### **System Requirements:**

PATENTS: © 2013 Tecmo Koei Co., LTD. All Rights Reserved. The U.S. patent law of the United States governs the use of this document. Your use of this document indicates your acceptance of this document's terms of use. Tecmo Koei & Tecmo, Inc.Deadly Planet Deadly Planet is a fast-paced, thirdperson, space combat arcade game designed by Steve Nygard and published by Electronic Arts for the Apple II, Atari 2600, ColecoVision,

Related links:

<https://buzau.org/wp-content/uploads/wargre.pdf> <https://omidsoltani.ir/339362/id3-mass-tagger-0-79-free.html> [https://garbledonline.net/wp-content/uploads/2022/12/Xleaner-Crack-With-License-Code-Free-April2](https://garbledonline.net/wp-content/uploads/2022/12/Xleaner-Crack-With-License-Code-Free-April2022.pdf) [022.pdf](https://garbledonline.net/wp-content/uploads/2022/12/Xleaner-Crack-With-License-Code-Free-April2022.pdf) <https://kapazu.ro/wp-content/uploads/2022/12/ValidSquirrel-X64.pdf> <https://bioregeneracion-articular.mx/wp-content/uploads/2022/12/wahtani.pdf> <http://agrit.net/wp-content/uploads/2022/12/BookR.pdf> <https://teenmemorywall.com/efficient-password-manager-pc-windows/>

[https://seecurrents.com/wp-content/uploads/2022/12/SACrypt-Crack-With-Registration-Code-Downlo](https://seecurrents.com/wp-content/uploads/2022/12/SACrypt-Crack-With-Registration-Code-Download-2022-New.pdf) [ad-2022-New.pdf](https://seecurrents.com/wp-content/uploads/2022/12/SACrypt-Crack-With-Registration-Code-Download-2022-New.pdf)

<https://newsafrica.world/2022/12/windows4seniors-4-1-7-crack-download-for-windows-latest/>